# Implementation of a model to estimate the number of surviving cancer cells during radiotherapy treatment.

Luis Lara Romero, Dr.<sup>1</sup>, Carmen Rosa Silva Correa, Dra.<sup>2</sup>, Cinthya Aspajo, Mg.<sup>3</sup>, Abhel Calderon, Dr.<sup>3</sup>, Sandra Pagador., M.Sc.<sup>4</sup>, María Elena Cotrina León, M.Sc.<sup>5\*</sup>, Angel Rodríguez Horna, MSc<sup>6</sup>.

<sup>1</sup>Departamento de Matemáticas, Universidad Nacional de Trujillo, Perú, *llara@unitru.edu.pe* 

<sup>2</sup>Departamento de Farmacología, Universidad Nacional de Trujillo, Perú, csilv[a@unitru.edu.pe](mailto:llara@unitru.edu.pe)

 $3$ Departamento de Química Biológica y Fisiología Animal, Universidad Nacional de Trujillo, Perú, caspajo@unitru.edu.pe, acalderonp @unitru.edu.pe

<sup>4</sup>Instituto de Investigación en Ciencias y Tecnología, Universidad César Vallejo, Perú, [spagador@ucv.edu.pe](mailto:spagador@ucv.edu.pe)

5\* Escuela Profesional de Ingeniería de Sistemas, Universidad Cesar Vallejo, Peru, [cotrina@ucvvirtual.edu.pe](mailto:cotrina@ucvvirtual.edu.pe)

<sup>6</sup> Departamento de Radioterapia. Servicio de Física Médica. Instituto Nacional de Enfermedades Neoplásicas INEN, Perú,

leg\_na\_07@yahoo.es

\*Corresponding author: cotrina@ucvvirtual.edu.pe

*Abstract – The objective of this research work was to implement a model to calculate the number of surviving cancer cells during radiotherapy treatment, for which an analysis of the interaction process of radiation with cancer cells was carried out, identifying the input variables and the set of operations necessary to obtain the expected result.*

*As a result, information was obtained on the number of cancer cells day by day during the radiotherapy treatment. In conclusion, the implementation of the interaction model can help in treatment planning since we can have an approximation of the tumor volume knowing the number of surviving cancer cells.*

*Keywords — Radiotherapy, implementation, cancer cells.*

**Digital Object Identifier:** (only for full papers, inserted by LACCEI). **ISSN, ISBN:** (to be inserted by LACCEI). **DO NOT REMOVE**

# Implementación de un modelo para calcular el número de células cancerígenas sobrevivientes durante el tratamiento de radioterapia

*Resumen – El presente trabajo de investigación tuvo como objetivo implementar un modelo para calcular el número de células cancerígenas sobrevivientes durante el tratamiento de radioterapia, para el cual se hizo un análisis del proceso de interacción de la radiación con las células cancerígenas, identificando las variables de entrada y el conjunto de operaciones necesarias para obtener el resultado esperado.*

*Como resultado se obtuvo información del número de células cancerígenas día a día durante el tratamiento de radioterapia. En conclusión, la implementación del modelo de interacción puede ayudar en la planificación del tratamiento puesto que podríamos tener una aproximación del volumen del tumor conociendo el número de células cancerígenas sobrevivientes.*

*Palabras claves — Radioterapia, implementación, células cancerígenas.*

### I. INTRODUCCION

En el 2 020 el cáncer fue una de las causas principales de mortandad en el mundo, afectando a 19,3 millones de personas, de las cuales 10 millones murieron a causa de esta enfermedad [1], considerada la segunda causa de muerte de acuerdo a lo indicado por la Organización Mundial de la Salud (OMS), pudiendo aumentar en un 50% los casos en los próximos 10 años.

El Perú ha reportado en el año 2020, 69 849 nuevos casos de cáncer, de los cuales 32 680 son casos de hombres y 37 169 de mujeres, asimismo se reportó 34 976 muertes por cáncer [2].

Los tratamientos más comunes para tumores cancerígenos son la cirugía, la quimioterapia y la radioterapia. De los cuales la radioterapia es la que, después de la cirugía, ha tenido un trayecto más largo y ha presentado excelentes resultados para algunos tipos de tumor. [3]

El modelo planteado usa el formalismo de las cadenas de Markov, es una ampliación de los modelos de impacto, describe los daños inducidos por la radiación, así como también la reparación del blanco entre dos fracciones de dosis consecutivas en el plan de radiación [4]. Por lo que nos preguntamos: ¿Cómo podría ser implementado el modelo de tal manera que se pueda tener información del número de células cancerígenas sobrevivientes durante el tratamiento de radioterapia?

Como objetivo general se planteó implementar el modelo para calcular el número de células cancerígenas sobrevivientes de forma diaria durante el tratamiento de radioterapia; y como objetivos específicos Identificar las variables y diseñar la estructura del modelo.

### II. METODOLOGÍA

# *A. El Modelo:*

El tratamiento que recibe el paciente es de cinco fracciones de dosis consecutivas, de lunes a viernes, sin considerar sábado ni domingo.

Se llama blanco a la parte vital de una célula, por tanto si se desactivan todos los blancos de una célula diremos que está muerta y estado i, cuando la célula tiene i blancos desactivados.

Se consideró 2 características importantes de crecimiento del tumor:

(i) los diferentes daños inducidos por las radiaciones y

(ii) la reparación del blanco entre dos fracciones de dosis consecutivas.

Tanto para (i) como para (ii) se hace uso de los estados de la célula.

#### *B. Efecto de la radiación en los estados celulares:*

El modelo que representa los efectos de la radiación o heterogeneidad en los estados celulares después de la radiación es la siguiente matriz P [4]:

$$
P(i, j) = \begin{cases} {m - i \choose j - i} q^{j - i} (1 - q)^{m - j}; & i \le j \\ 0 & ; j < i \end{cases}
$$
 (1)

De forma explícita se representa como [4]:

$$
P = \begin{bmatrix} (1-q)^m & \binom{m}{1} q (1-q)^{m-1} & \dots & q^m \\ 0 & (1-q)^{m-1} & \dots & q^{m-1} \\ \vdots & \vdots & \vdots & \vdots \\ 0 & 0 & \dots & q \\ 0 & 0 & \dots & 1 \end{bmatrix}
$$
 (2)

Donde:

**q** es la probabilidad para desactivar un blanco activo después de una fracción de dosis de radiación  $u_{0}$ . **m** es el número de blancos.

De acuerdo con el modelo (LQ), después de una fracción de dosis  $u_0$  una probabilidad que la célula muera es [5-6]:

$$
q=1-e^{-\alpha u_o - \beta u_0^2}
$$
 (3)

Sin embargo, está claro que en el modelo  $P(0,m) = q^m$ . Por tanto:

$$
q = (1 - e^{-\alpha u_o - \beta u_0^2})^{\frac{1}{m}}
$$
 (4)

Para obtener la matriz P de efectos de radiación, notamos que sus elementos dependen de q y m, además de acuerdo al modelo LQ, "(4)", depende de los parámetros:  $\alpha$ ,  $\beta$ ,  $u_0$ , m, tal como se muestra en la Fig. 1.

Otros datos necesarios son:

- El número de células cancerígenas, éste se obtendrá de acuerdo al volumen del tumor.
- y el número de días del tratamiento.

| % Variables de entrada:                                     |
|-------------------------------------------------------------|
| %                                                           |
| % m = número de blancos de la célula                        |
| $\% u_0$ = fracción de dosis de radiación en Gy.            |
| % alpha = coeficiente que representa propiedad de la célula |
| % beta = coeficiente que representa propiedad de la célula  |
| %                                                           |
| % Variables de salida:                                      |
| %                                                           |
| % Matriz P                                                  |
|                                                             |
| Limpiar pantalla                                            |
| Limpiar variables                                           |
| Input número de blancos                                     |
| Input dosis en Gy                                           |
| Input valor de alpha                                        |
| input valor de beta                                         |

Fig. 1. Pseudocódigo de variables de entrada para matriz P

La ecuación (4) se emplea para calcular "q" la probabilidad de inactivar un blanco después de una dosis de radiación.

Las operaciones necesarias para obtener la matriz de Efectos de la radiación, P, se muestra en la Fig.2

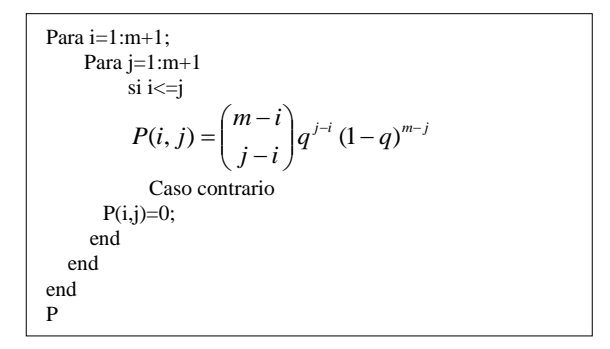

Fig. 2 Pseudocódigo de Matriz P

# *C. Modelado de las Reparaciones en las Células Sobrevivientes*

También se tomó en cuenta los mecanismos de reparación de los blancos desactivados que se producen entre la aplicación de dos fracciones de dosis consecutivas.

El modelo que representa las reparaciones en las células sobrevivientes está dado por [4]:

$$
R(i, j) = \begin{cases} {i \choose j} r^{i-j} (1-r)^j & j \le i < m \\ 0 & i < j \end{cases}
$$
 (5)

La expresión explícita es [4]:

$$
R = \begin{pmatrix} 1 & 0 & 0 & \cdots & 0 \\ r & 1-r & 0 & \cdots & 0 \\ r^2 & \binom{2}{1}r(1-r) & (1-r)^2 & \cdots & 0 \\ \vdots & \vdots & \vdots & \vdots & \vdots \\ r^{m-1} & \binom{m-1}{1}r^{m-2}(1-r) & \cdots & (1-r)^{m-1} & 0 \\ 0 & 0 & 0 & \cdots & 1 \end{pmatrix}
$$
(6)

Donde r es la probabilidad para reactivar un blanco inactivo en una célula viva durante el período que separa dos fracciones de dosis consecutivas. Se asume que cualquier blanco puede ser reparado independientemente el uno del otro. Los posibles estados en el tiempo k + 1 de una célula en el estado i en el tiempo k son  $\{0, 1, ..., i\}$ .

Sea R (i, j) la probabilidad que la célula cambie al estado j, en el tiempo  $k + 1$ . De los i blancos inactivos, i-j blancos son reparados.

Para i = m,  $R(m, m) = 1$  y  $R(m, j) = 0$  cuando  $j \neq m$ , debido a que si todos los blancos están inactivos entonces la célula estaría muerta.

En este caso los elementos de la matriz de las reparaciones en las células sobrevivientes R, dependen de "r" y el tamaño de la matriz depende del número de blancos "m", tal como se muestra en la Fig. 3

% Variables de entrada: % % m = número de blancos de la célula  $% r =$  probabilidad para reactivar un blanco inactivo % en una célula viva durante el período que separa % dos fracciones de dosis consecutivas.  $0<sub>0</sub>$ % Variables de salida: % % Matriz R Limpiar pantalla Limpiar variables Input número de blancos Input probabilidad para reactivar un blanco inactivo en una célula viva durante el período que separa dos fracciones de dosis consecutivas. Para i=1:m+1 Para j=1:m+1 si j<= i & i<m+1  $R(i, j) = {i \choose j} r^{i-j} (1-r)^j$  caso contrario  $R(i,j)=0$ ; end end end  $R(m+1, m+1) = 1$ ; R

Fig. 3 Pseudocódigo de Matriz R

## *D. La Matriz de Transición*

Sea Zk la variable aleatoria que describe el estado de la célula en el tiempo k, Zk = i  $\in \{0,1, ..., m\}$  es el número de blancos desactivados en el tiempo k. Suponemos que (Zk) es una cadena de Markov de tiempo discreto, es decir, el estado de la célula en el tiempo k + l sólo depende del estado actual en el momento k y supongamos que  $\Pi$  es la matriz de transición correspondiente. Luego la expresión  $\Pi$  modela ambos efectos de las fracciones de dosis y los mecanismos de reparación.

Se modeló la dinámica de la cadena de Markov  $(Zk)k\in N$ tomando en primer lugar los efectos de las fracciones de dosis y en segundo lugar toma en cuenta los mecanismos de reparación, así [4]

$$
\prod = PR \tag{7}
$$

Donde P modela los efectos de las fracciones de dosis, y R describe los mecanismos de reparación.

En el caso de una célula con 2 blancos, m=2:

$$
P = \begin{pmatrix} (1-q)^2 & 2q(1-q) & q^2 \\ 0 & 1-q & q \\ 0 & 0 & 1 \end{pmatrix}
$$
 (8)

$$
R = \begin{pmatrix} 1 & 0 & 0 \\ r & 1 - r & 0 \\ 0 & 0 & 1 \end{pmatrix}
$$
 (9)

Por tanto (7) queda expresado como:

$$
\prod_{i=1}^{n} \begin{bmatrix} (q^{i})^{2} + 2qq^{i}r & 2qq^{i}r^{i} & q^{2} \\ rq^{i} & q^{i}r^{i} & q \\ 0 & 0 & 1 \end{bmatrix}
$$
 (10)

Donde:  $q' = 1 - q$  y  $r' = 1 - r$ .

# *E. Distribución de la Probabilidad Zk.*

Siendo  $vk = (v_k^0, \ldots v_k^m)$  el vector de distribución de la probabilidad de  $Z_k : v_k^i = P(z_k = i)$ . Usando la propiedad de la cadena de Markov [7], vk se

expresa en términos de  $\,\Pi_{\,\vartheta\,$ v0:

$$
vk = v_0 \prod k \tag{11}
$$

Si asumimos que la célula está inicialmente en estado 0, es decir  $v0=(1,0, ..., 0)$  y:

$$
v_k^i = \prod^k(0, i), \qquad i \in \{0, ..., m\}
$$
 (12)

Por tanto, primero se generó el vector inicial de distribución  $v_0$ de probabilidad de  $Z_k$ , tal como se indica en la Fig. 4

| para $i=1:m+1$ |
|----------------|
| $\sin i == 1$  |
| $v0(i)=1$ ;    |
| caso contrario |
| $v0(i)=0$ ;    |
| end            |
| end            |
| vθ             |
|                |

Fig. 4 Pseudocódigo de vector inicial de distribución vo

Luego se genera el vector de distribución de probabilidad de Z<sup>k</sup> para los siguientes días del tratamiento.

Además, con esa información se encontró el número de células en los diferentes estados, al multiplicar el número total de células del voxel por el vector de distribución de probabilidad

de  $Z_k$ . Finalmente, para obtener el número de células sobrevivientes restamos el número total de células del voxel con el número de células en el estado m+1, puesto que estas son las células muertas. Tal como se muestra en la Fig. 5

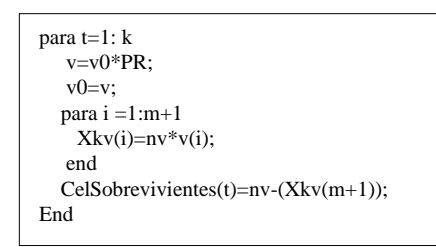

Fig. 5 Pseudocódigo de vector de distribución v<sup>k</sup>

Existe la implementación de otros modelos que están relacionados con el tema probabilidad de control tumoral y probabilidad de complicaciones del tejido normal [8-9].

# III. RESULTADOS Y DISCUSIÓN

El modelo se desarrolló en Matlab R2020, se ejecutó haciendo uso de los siguientes datos:

- $\triangleright$  número de blancos m= 3
- $\triangleright$  valor de la dosis en Gy.; u0=1
- $\blacktriangleright$  valor de alpha.; alpha=0.3
- $\blacktriangleright$  valor de beta; beta=0.03
- $\triangleright$  probabilidad de reactivar un blanco entre dos fracciones de dosis consecutivas.  $r=0.3$
- $\geq$  días del tratamiento. k=20
- $\triangleright$  número de células en el voxel v. nv=10000

Considerar 3 blancos implica que la célula tendrá cuatro estados.

- $\triangleright$  Estado 0: la célula tiene cero blancos desactivados
- Estado 1: la célula tiene un blanco desactivado.
- $\triangleright$  Estado 2: la célula tiene dos blancos desactivados
- Estado 3: la célula tiene tres blancos desactivados, es decir la célula está muerta.

Obteniendo los siguientes resultados:

TABLA I MATRIZ DE PROBABILIDAD CAMBIO DE ESTADO COMO EFECTO DE LA RADIACIÓN

| LSTADO COMO LI LCTO DE LA KADIACIÓN |        |        |        |        |
|-------------------------------------|--------|--------|--------|--------|
| Estados                             |        |        |        |        |
|                                     | 0.0410 | 0.2338 | 0.4440 | 0.2811 |
|                                     | 0.0000 | 0.1190 | 0.4519 | 0.4291 |
| $\mathcal{D}_{\mathcal{L}}$         | 0.0000 | 0.0000 | 0.3449 | 0.6551 |
| 3                                   | 0.0000 | 0.0000 | 0.0000 | 1.0000 |

La tabla I tiene como elementos la probabilidad de pasar del estado i al estado j como efecto de la radiación después de una fracción de dosis. Por ejemplo, la probabilidad de que una célula se mantenga en estado 0 es de 0.0410 (4.1 %), es decir que no ha sido afectada después de una fracción de dosis de radiación. La probabilidad de pasar del estado 1 al estado 2 es de 0.4519 (45.19%) después de una fracción de dosis de radiación. La probabilidad de pasar del estado 1 al estado 0 es 0.0000 (0 %), puesto que, en esta parte solo se tomó en cuenta el efecto de la radiación mas no la reactivación de un blanco en el periodo de dos dosis consecutivas, tal como se muestra en la tabla II.

TABLA II

MATRIZ DE REPARACIÓN DE CÉLULAS ENTRE DOS FRACCIONES DE DOSIS **CONSECUTIVAS** 

| Estados        |        |        | 2      |        |
|----------------|--------|--------|--------|--------|
|                | 0.7000 | 0.0000 | 0.0000 | 0.0000 |
|                | 0.4200 | 0.4900 | 0.0000 | 0.0000 |
| $\mathfrak{D}$ | 0.1890 | 0.4410 | 0.3430 | 0.0000 |
|                | 0.0000 | 0.0000 | 0.0000 | 1.0000 |

En la tabla II los elementos indican la probabilidad de reparación de las células entre dos fracciones de dosis de radiación consecutivas. Por ejemplo, la probabilidad de reparación de la célula para pasar del estado 2 al estado 0 es de 0.1890 (18.9 %). La probabilidad de reactivación del estado 3 al estado 1 es de 0.0000 (0%) puesto que el estado 3 es cuando la célula está muerta siendo así no hay opción de reactivación.

TABLA III MATRIZ DE TRANSICIÓN

| MATINIZ DE TIVATOICION |        |        |        |        |
|------------------------|--------|--------|--------|--------|
| Estados                |        |        |        |        |
|                        | 0.2109 | 0.3104 | 0.1523 | 0.2811 |
|                        | 0.1354 | 0.2576 | 0.1550 | 0.4291 |
| 2                      | 0.0652 | 0.1521 | 0.1183 | 0.6551 |
| 3                      | 0.0000 | 0.0000 | 0.0000 | 1.0000 |

La tabla III, considera tanto los efectos de radiación como la reparación de los blancos, por ejemplo, la probabilidad de pasar del estado 2 al estado 1 es de 0.1521 (15.21%), es decir la probabilidad de repararse después de haber sido afectada por la radiación es de 15.21%, aquí se consideran los dos procesos: daño y reparación.

TABLA IV VECTOR INICIAL DE DISTRIBUCIÓN DE PROBABILIDADES

| Estado 0 | Estado 1 | Estado 2 | Estado 3 |  |
|----------|----------|----------|----------|--|
| 1.0000   | 0.0000   | 0.0000   | 0.0000   |  |

La tabla IV contiene las probabilidades de los diferentes estados de la célula, al iniciar el tratamiento de radiación, es decir, antes de la primera sesión de radiación todas las células tienen cero blancos desactivados, por tanto, el estado cero seria uno y el resto de estados cero.

#### TABLA V

VECTOR DE DISTRIBUCIÓN DE PROBABILIDADES EN EL DÍA 20 DE TRATAMIENTO

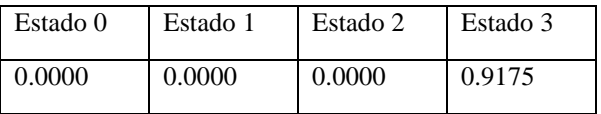

La tabla V contiene las probabilidades de los diferentes estados de la célula, al terminar el tratamiento de radiación, es decir, el último día del tratamiento de radiación. Por ejemplo, la probabilidad que una célula tenga estado cero es 0%, es decir al final del tratamiento no hay células cancerígenas que no hayan sido afectadas.

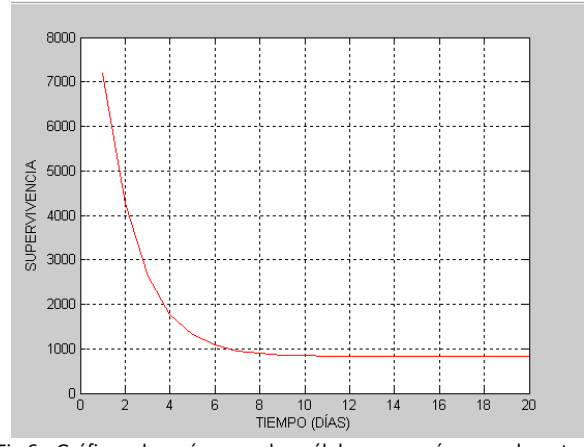

Fig.6 Gráfica de número de células cancerígenas durante el tratamiento de radioterapia.

La Fig. 6 muestra los resultados del tratamiento de radioterapia día a día, el número inicial de células cancerígenas fue de 10000 y en el primer día de tratamiento de radiación se eliminaron a 2811 células cancerígenas quedando 7189. La implementación de este modelo está relacionada con lo estudiado por Keinj et al [4] quienes desarrollaron un modelo multinomial para determinar la probabilidad de control tumoral y la probabilidad de complicaciones del tejido normal, encontrando el volumen del tumor lo que equivale a la cantidad de células cancerígenas sobrevivientes.

Con la implementación de este modelo se puede hacer el análisis de lo que ocurre durante el tratamiento de radiación y evaluar cuál sería la planificación más óptima para el paciente de tal manera de no exponerlo a la radiación tanto tiempo innecesario para evitar efectos secundarios, como daños a células sanas.

#### V. CONCLUSIONES

Se identificó las variables a estudiar siendo las siguientes: el número de blancos, la dosis de radiación, alpha, beta, la probabilidad de reactivar un blanco entre dos fracciones de dosis consecutivas, número de días de tratamiento y número de células en el voxel, con las que se trabajó para el diseño e implementación del modelo.

Identificadas las variables se diseñó la estructura del modelo teniendo en cuenta la secuencia del proceso y las fórmulas detalladas en la metodología.

Se implementó el modelo empleando el software Matlab R2020, considerando el modelo LQ para calcular la probabilidad de desactivar un blanco activo después de una fracción de dosis de radiación, teniendo como resultado el número de células cancerígenas sobrevivientes de forma diaria durante el tratamiento de radiación.

#### REFERENCIAS

[1] Organización Mundial de la Salud. https://www.who.int/es/newsroom/fact-sheets/detail/cancer

[2] Ferlay J, Ervik M, Lam F, Colombet M, Mery L, Piñeros M, et al. 2020 Global Cancer Observatory: Cancer Today. Lyon: Centro Internacional de Investigaciones sobre el Cáncer; [\(https://gco.iarc.fr/today\)](https://gco.iarc.fr/today)

[3] Joiner, M. & van der Kogel, A. (2019). Basic clinical radiobiology, 5<sup>th</sup> edition

[4] Keinj, R. Bastogne, T., Vallois, P., 2011. Multinomial model-based formulations of TCP and NTCP for radiotherapy treatment planning. Journal of Theoretical Biology 279 (2011)55-62

[5] Brener, D.J., Hall, E.J. 1992. The origin and basis of the linear quadratic model. Int. J. Radiat. Oncol. Biol. Phys. 23,252

[6] Fowler, J. (1989). The Linear-quadratic Formula and Progress in Fractionated Radioteraphy. 679-694

[7] Kemeny, John G. And J. Snell Laurie, 1960. Finite Markov Chains, Princenton.

[8] Gay, H., & Niemierko, A. (2007). A free program for calculating EUDbased NTCP and TCP in external beam radiotherapy. Physica Medica, 115- 125.

[9] Dunker Nicolle, Jendrossek, Verena.(2019) Implementation of the chick chorioallantoic membrane (CAM) model in radiation biology and experimental radiation oncology research. Cancers 2019